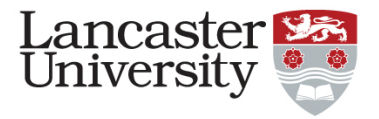

#### Computational lattice design

#### Numerical methods II

Dr Robert Apsimon [r.apsimon@lancaster.ac.uk](mailto:r.apsimon@lancaster.ac.uk)

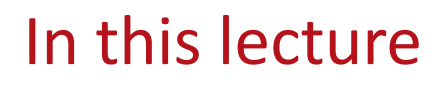

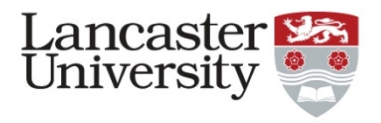

- We will now look at the considerations for writing your own tracking code.
- While there are plenty of tracking codes available, it is good to understand how to write your own.
	- Aside from giving a good conceptual understanding, codes written by someone else don't always do exactly what you want it to do…
		- ASTRA changes your coordinate system if you use dipoles
		- MAD/MADX doesn't allow you to import field maps
		- PARMILA/PARMELA is difficult to use and computationally limited

 $\bullet$  …

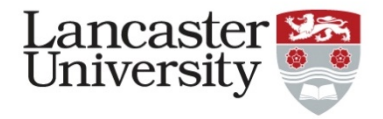

- 1. Import/generate your particle distribution
- 2. Import/generate your field map or beam line
- 3. Integrate your trajectory along the field map/beam line
- Conceptually, writing a tracking code is much easier than it sounds – There are, of course, plenty of little fiddly bits, but nothing too strenuous!

## Generating a particle distribution

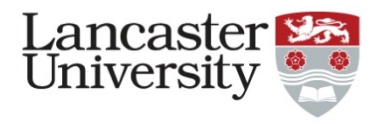

- You should all be familiar with the Twiss parameters.
- From this, the beam ellipse can be written as:

$$
\gamma x^2 + 2\alpha x x' + \beta {x'}^2 = \varepsilon_g
$$

• Where  $\varepsilon_g = \frac{\varepsilon_N}{(\beta \gamma)_2}$  $\beta \gamma)_{rel}$ 

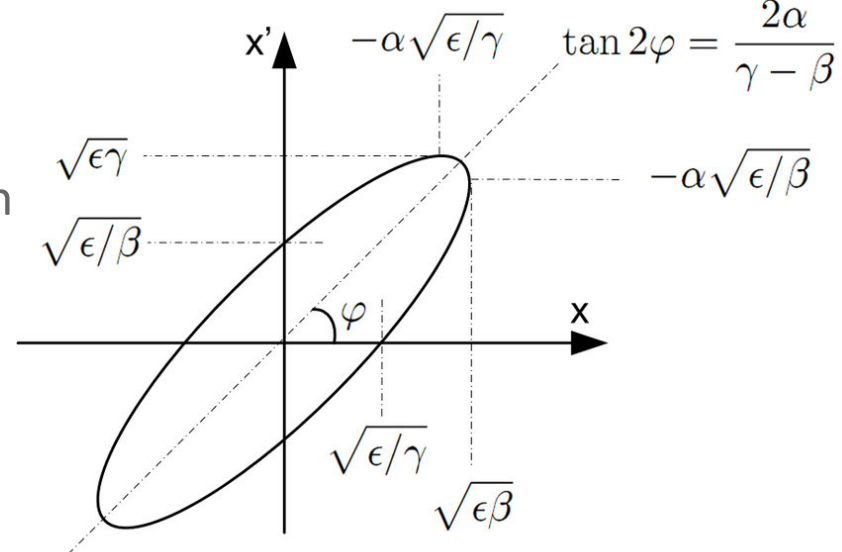

- Generating a random particle distribution for a rotated ellipse like this is difficult, what would be better is to generate a particle distribution for a circle.
	- This is essentially what we do. We define the particle distribution in normalised phase space coordinates and transform it into actual phase space coordinates.

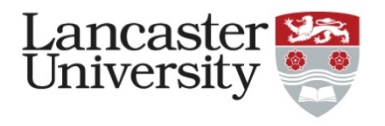

## Generating a particle distribution

• If we take the transformation:

$$
\begin{pmatrix} x \ x' \end{pmatrix} = \begin{pmatrix} \sqrt{\beta} & 0 \\ -\frac{\alpha}{\sqrt{\beta}} & \frac{1}{\sqrt{\beta}} \end{pmatrix} \begin{pmatrix} X_N \\ X'_N \end{pmatrix}
$$

• Then the beam ellipse:  $\gamma x^2 + 2\alpha xx' + \beta x'^2 = \varepsilon_g$ Turns into:  $X_N^2 + X_N'^2 = \varepsilon_g$ 

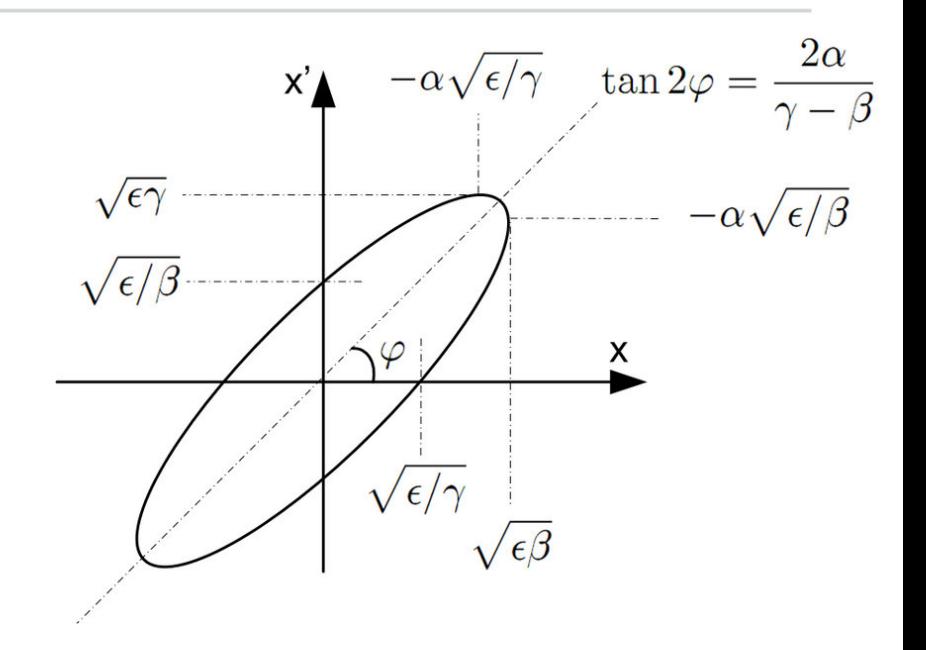

• So now we can generate our normalised phase space distribution easily and the real phase space coordinates are given as:

$$
x = \sqrt{\beta} X_N
$$

$$
x' = \frac{(-\alpha X_N + X'_N)}{\sqrt{\beta}}
$$

# Lancaster<br>University

## Generating a particle distribution

- There are many different particle distributions we could generate
	- Most commonly a Gaussian
	- Could do uniform distribution
		- This is slightly more complicated

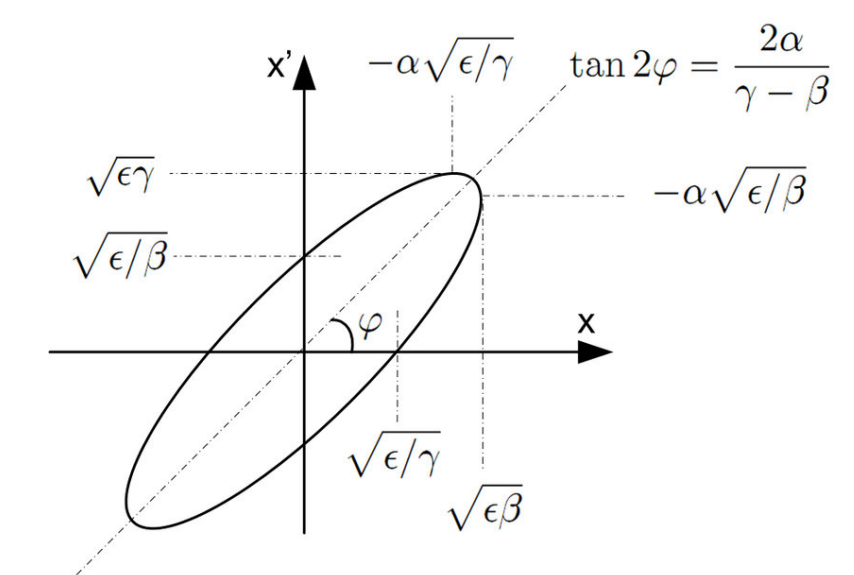

- Gaussian:
	- $-$  Let  $X_N$  and  $X'_N$  be Gaussian distributed arrays of random numbers with a standard deviation of  $\sqrt{\varepsilon_a}$

$$
x = \sqrt{\beta} X_N
$$
  

$$
x' = \frac{(-\alpha X_N + X_N')}{\sqrt{\beta}}
$$

### Generating a particle distribution

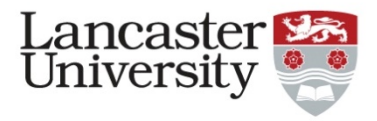

Uniform:

– Let m and n be uniformly distributed random in the range of [0, 1]

$$
r = \sqrt{\varepsilon_g m}
$$

$$
\theta = 2\pi n
$$

– Then

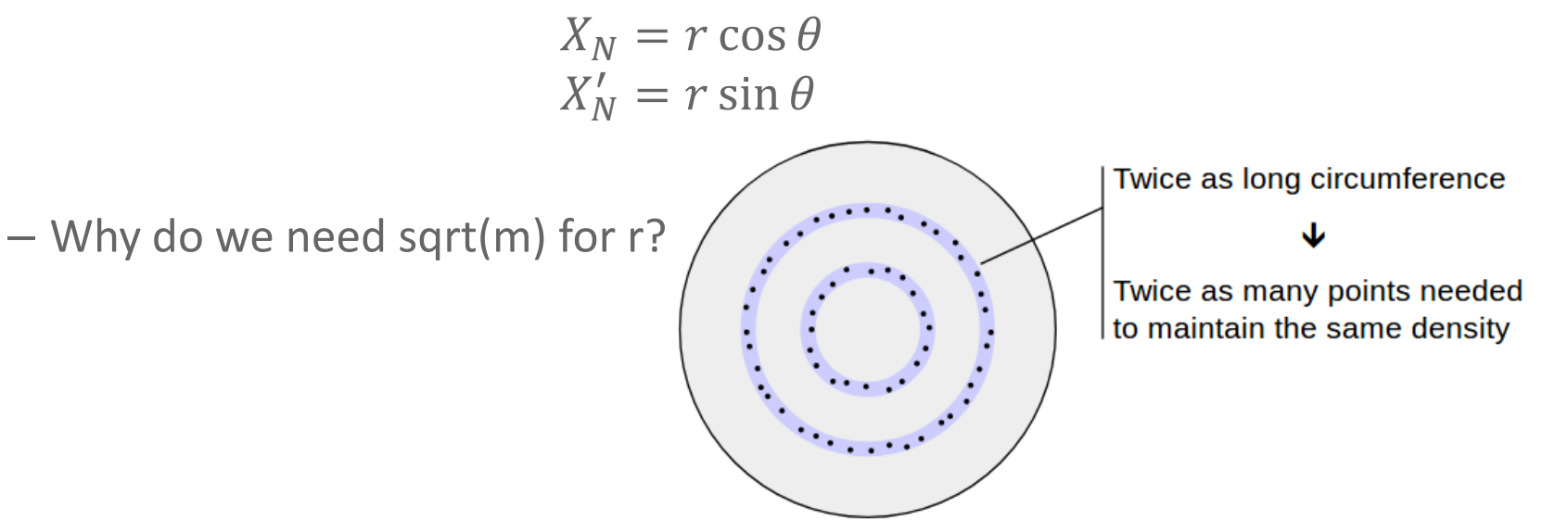

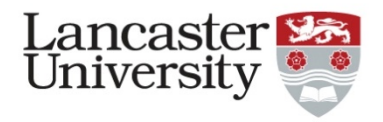

- We can in fact create any distribution we want with just 3 arrays uniformly distributed random numbers (m, n, p):
	- Assume our required distribution is a function  $f(x, x')$ m is a random number in the range  $[x_{min}, x_{max}]$ n is a random number in the range  $\left[ x_{min}^{\prime },x_{max}^{\prime }\right]$ p is a random number in the range  $[0, 1]$
	- $-$  If  $p \leq \frac{f(m,n)}{\max(f(x,x'))}$ , then  $x = m$ ,  $x' = n$  and this is added to the particle distribution
	- Otherwise m, n, p are rejected and we generate new values for m, n, p
	- We continue this algorithm until we have enough particles in our distribution.

## Generating/importing a field map

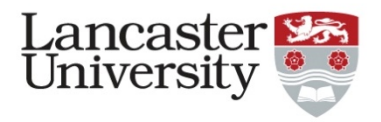

- A field map can be described in different ways, depending on what you need.
	- If an analytical field distribution exists and can be easily described then a field map can be considered as a function:
		- E.g. quadrupoles, dipoles…
	- For more complicated systems, we need to define the electric and magnetic fields at specific points
		- This can be 1-, 2-, 3- or even 4D
			- –4D is very rare and much more difficult as the amount of data grows rapidly with the number of dimensions!
		- The obvious downside with discrete field maps is that you lose accuracy between grid points.

## Generating/importing a field map

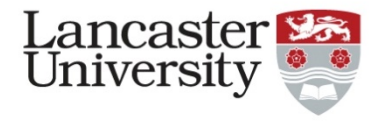

- Formulaic field maps
	- Most tracking codes have commands to for common classes of magnetic and electric elements:
		- Dipole, quadrupole, multipole, kickers…
		- As we saw in the previous lecture, if we have a formula to describe the magnetic and electric fields, we can easily define an equation of motion (which we can either solve analytically or numerically):

$$
\begin{pmatrix} \ddot{x} \\ \ddot{y} \\ \ddot{z} \end{pmatrix} = \frac{q}{\gamma m} \begin{pmatrix} E_x(x, y, z, t) + v_y B_z(x, y, z, t) - v_z B_y(x, y, z, t) \\ E_y(x, y, z, t) - v_x B_z(x, y, z, t) + v_z B_x(x, y, z, t) \\ E_z(x, y, z, t) + v_x B_y(x, y, z, t) - v_y B_x(x, y, z, t) \end{pmatrix}
$$

• Later we will come back to this equation

## Generating/importing a field map

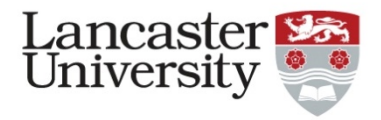

- Discrete field maps
	- Most codes will also allow you to import a field map as a text file
		- Each code will have its own format for the text file, but they all require the same information:
			- –Positions in x, y, z
			- –Real and imaginary components of the field in x, y and z
			- –Usually the electric (E) and magnetic (H) fields are imported as separate files

(Recall  $B = 4\pi \times 10^{-7}H$ )

– Since discrete field maps miss information between the grid points, we need to interpolate between points in general.

## Interpolation of a field map

- As we only have limited data, we need to find a way to estimate the field between points:
	- Linear interpolation
		- Simplest approach, good for slowly varying fields

$$
E(x) = \left(1 - \frac{\delta}{dx}\right)E_n + \frac{\delta}{dx}E_{(n+1)}
$$

- Polynomial interpolation
	- Similar to linear interpolation, but requires more data points
	- Better accuracy, but more computationally expensive
- Spline fitting
	- High accuracy, but computationally expensive, especially for 3D interpolation
	- Most commonly Bezier curves (plenty of information about these online)

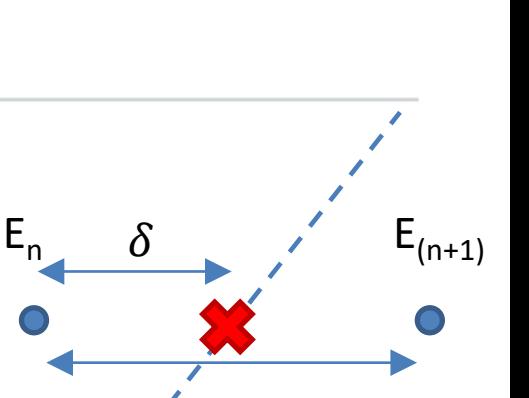

dx

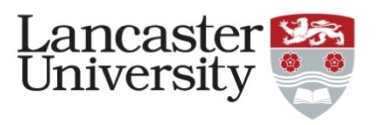

#### • Bezier curves are at the core of almost all spline fitting.

- $-$  Let's start by thinking about a 2<sup>nd</sup> order Bezier curve:
- Define 3 points, A, B and C

Bezier curves

- Draw a line from A to B (L1), and B to C (L2)
- We will define a parameter t, such that when it is zero, we are at A on L1 and B on  $L2$ .
- Now draw a line (L3) from L1(t) to L2(t)
- The point L3(t) along our new line describes our 2nd order Bezier curve

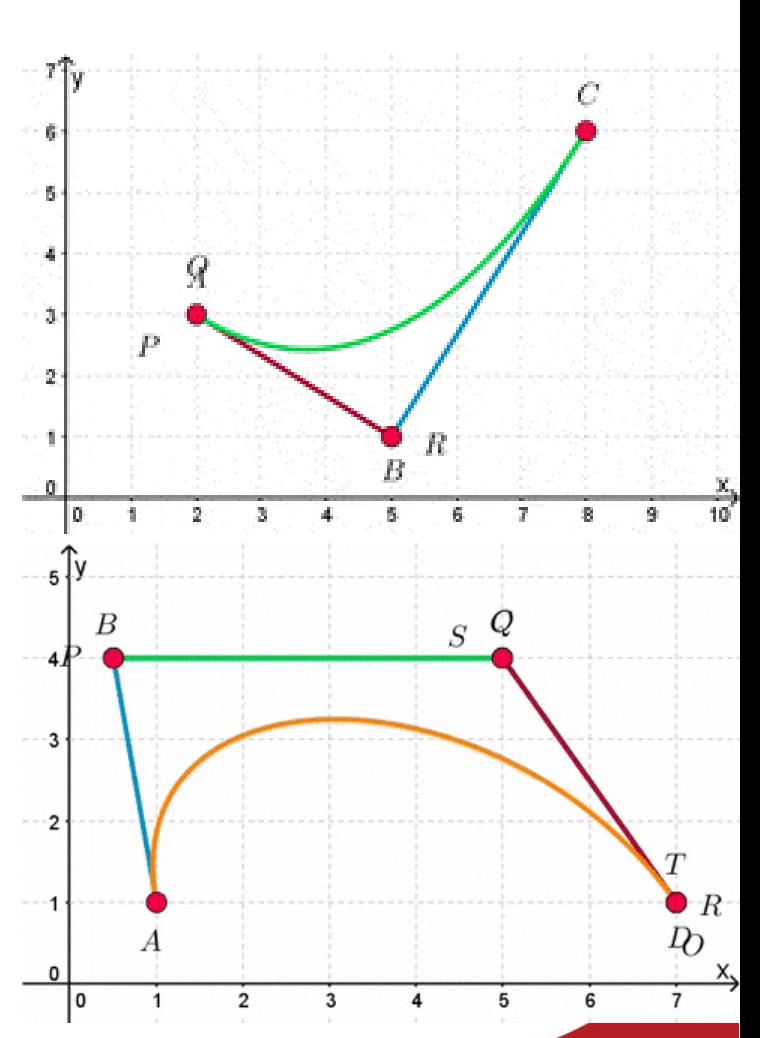

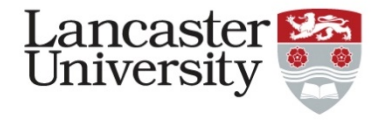

#### Bezier curves

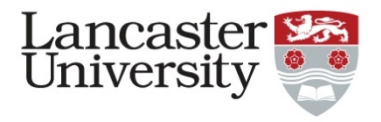

- Writing this all out as equations:  $x_B(t) = (1-t)^2 x_0 + 2t(1-t)x_1 + t^2 x_2$  $y_R(t) = (1-t)^2 y_0 + 2t(1-t)y_1 + t^2 y_2$
- Now increase the order of the Bezier curve, we need more points, so an n<sup>th</sup> order Bezier curve needs n+1 points
	- We use these to generate n generations of Bezier curves  $(1<sup>st</sup> order curves are lines!).$
	- $-$  The functional form of the n<sup>th</sup> order Bezier curve forms a binomial expansion:

$$
P_B(t) = \sum_{k=0}^{n} {n \choose k} (1-t)^{n-k} t^k P_k
$$

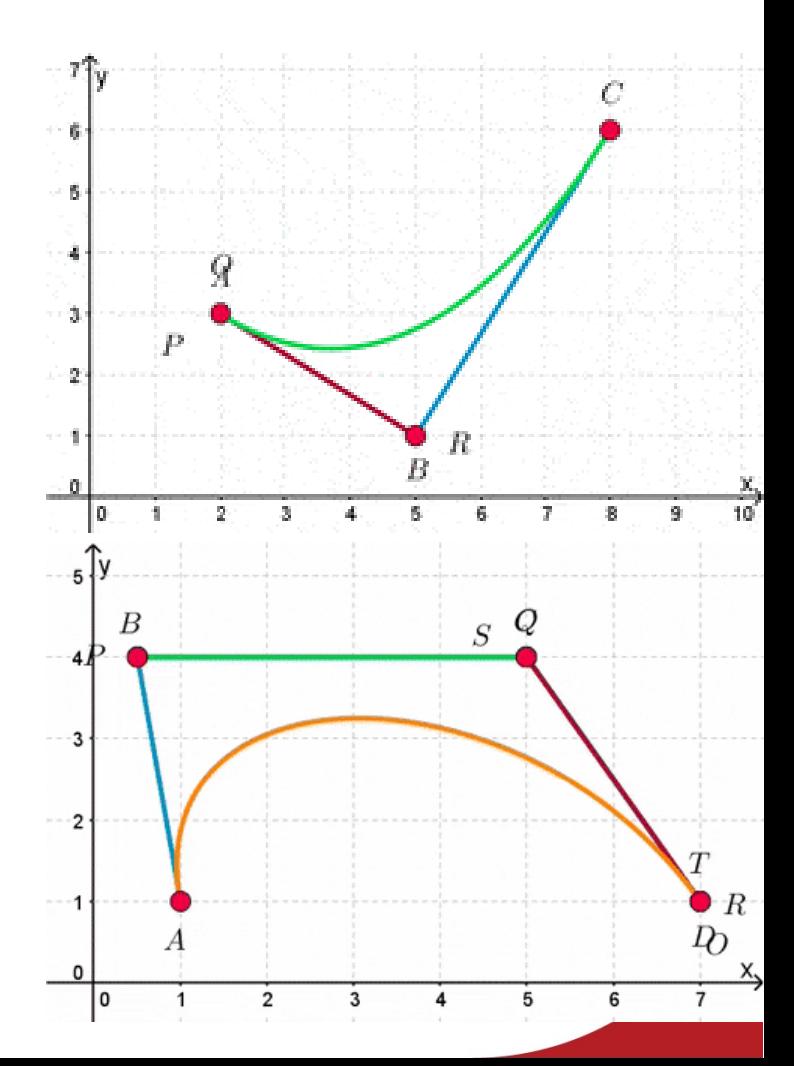

#### Bezier curves

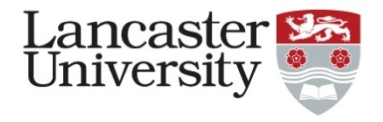

- Writing this all out as equations:  $x_R(t) = (1 - t)^2 x_0 + 2t(1 - t)x_1 + t^2 x_2$  $y_R(t) = (1-t)^2 y_0 + 2t(1-t)y_1 + t^2 y_2$
- While Bezier curves may have a simple looking form, they can describe very complicated shapes in a computationally efficient manner.
	- However, a Bezier curve can never perfectly describe a circle (I'll leave that as an exercise for you to find out why)
- As we move to higher and higher dimensions, any spline fitting method becomes computationally expensive and something to note for any tracking code.

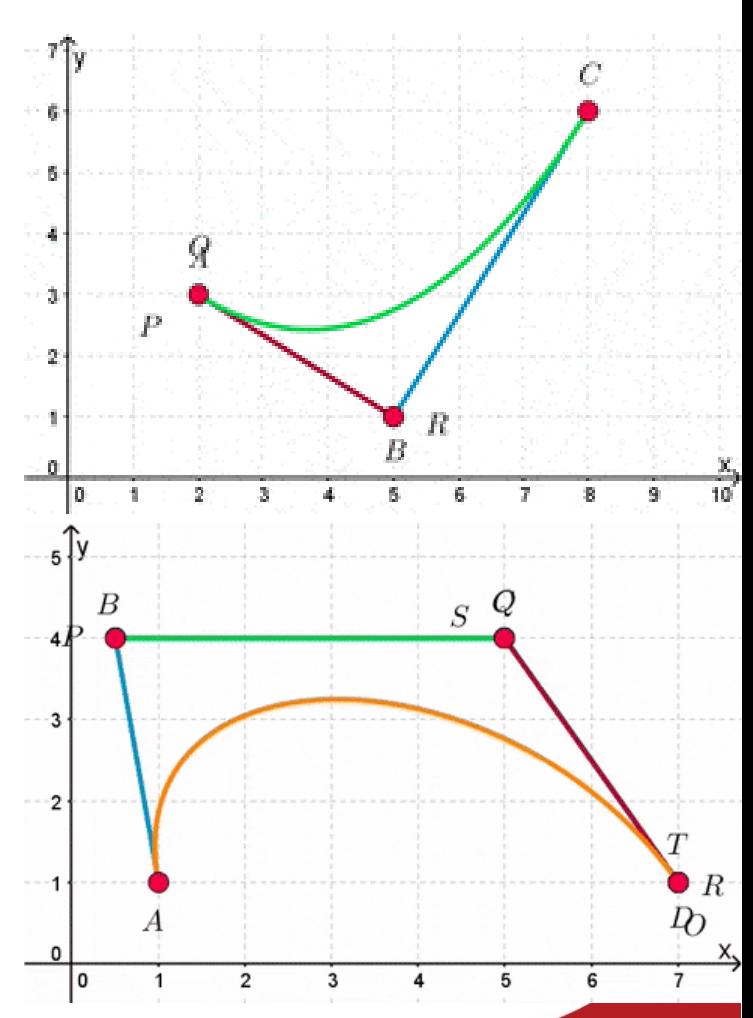

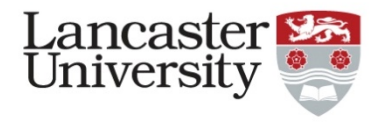

- So far, we have looked at:
	- Generating particle distributions
	- Field maps and interpolation
- Now we need to move on to figuring out the particles' trajectories through our system.
	- Recall from a few slides ago, we said that the equation of motion we get is:

$$
\begin{pmatrix}\n\ddot{x} \\
\ddot{y} \\
\ddot{z}\n\end{pmatrix} = \frac{q}{\gamma m} \begin{pmatrix}\nE_x(x, y, z, t) + v_y B_z(x, y, z, t) - v_z B_y(x, y, z, t) \\
E_y(x, y, z, t) - v_x B_z(x, y, z, t) + v_z B_x(x, y, z, t) \\
E_z(x, y, z, t) + v_x B_y(x, y, z, t) - v_y B_x(x, y, z, t)\n\end{pmatrix}
$$

– While this is true, for relativistic systems, this is not the most appropriate method.

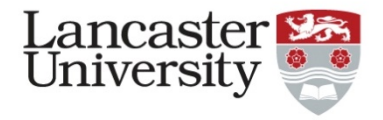

$$
\begin{pmatrix}\n\ddot{x} \\
\ddot{y} \\
\ddot{z}\n\end{pmatrix} = \frac{q}{\gamma m} \begin{pmatrix}\nE_x(x, y, z, t) + v_y B_z(x, y, z, t) - v_z B_y(x, y, z, t) \\
E_y(x, y, z, t) - v_x B_z(x, y, z, t) + v_z B_x(x, y, z, t) \\
E_z(x, y, z, t) + v_x B_y(x, y, z, t) - v_y B_x(x, y, z, t)\n\end{pmatrix}
$$

- This method relies on us using position and velocity, but in relativistic systems,  $v \leq c$ 
	- Therefore, as we accelerate our particles, the increase in velocity gets smaller.
		- A numerical error could push the velocity over the speed of light and the tracking code would break down.
	- If we remember the Lorentz force:

$$
F = q(E + v \times B) = \frac{dp}{dt}
$$

• Although the velocity change varies, for a given force, the momentum increases linearly with time!

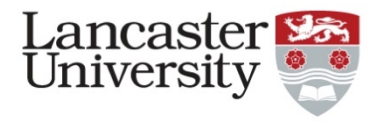

• The first thing we need to do is describe all velocity-related variables in terms of momentum. It's useful to remember:

$$
pc = \beta \gamma mc^2
$$
  
\n
$$
p_k c = \beta_k \gamma mc^2
$$
  
\n
$$
E = \gamma mc^2
$$
  
\n
$$
E^2 - p^2 c^2 = m^2 c^4
$$

- Where  $p_k$  means the momentum in the k-direction
- Note that in here  $c = 1$  if we are working in natural units (elsewhere in the tracking code it won't be, which is a common cause of errors that even I fall foul of!).
	- To avoid this confusion, we will ignore the c's and rewrite these as

$$
p = \beta \gamma m
$$
  
\n
$$
p_k = \beta_k \gamma m
$$
  
\n
$$
E = \gamma m
$$
  
\n
$$
E^2 - p^2 = m^2
$$

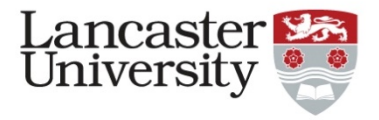

$$
p = \beta \gamma m
$$
  
\n
$$
p_k = \beta_k \gamma m
$$
  
\n
$$
E = \gamma m
$$
  
\n
$$
E^2 - p^2 = m^2
$$

• We will now use these to help us write velocity in terms of momentum:

$$
v_k = \frac{p_k c}{E} = \frac{p_k c}{\sqrt{p^2 + m^2}}
$$

• Note: in this equation,  $c = 3 \times 10^8$  which is subtle but very important!

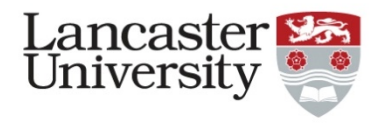

- Finally, we can rewrite our equation of motion into a more appropriate form:  $dp$  $\boldsymbol{d}$  $= q(E + v \times B) = q | E(x, y, z, t) +$  $\mathcal{C}_{\mathcal{C}}$  $\overline{p^2+m^2}$   $\bm{p}\times\bm{B}(x, y, z, t)$
- The charge is given in units of electrons, so for electrons or protons, we can take it to be -1 or +1 respectively, allowing us to simplify our equation to:

$$
\begin{pmatrix} \dot{p_x} \\ \dot{p_y} \\ \dot{p_z} \end{pmatrix} = \begin{pmatrix} E_x + \frac{c}{\sqrt{p^2 + m^2}} (p_y B_z - p_z B_y) \\ E_y + \frac{c}{\sqrt{p^2 + m^2}} (p_z B_x - p_x B_z) \\ E_x + \frac{c}{\sqrt{p^2 + m^2}} (p_x B_y - p_y B_x) \end{pmatrix}
$$

• For simplicity, I will just use the vector form of this equation from now on, but please not that in reality it's a set of 3 coupled differential equations.

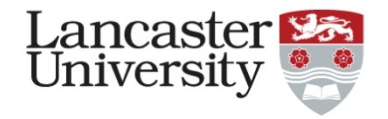

### Integrating trajectories – simplest integrator

$$
\frac{\Delta p}{\Delta t} \approx \dot{p} = E + \frac{c}{\sqrt{p^2 + m^2}} p \times B
$$

• We will assume that we are dealing with a system that is either DC (e.g. dipole magnet) or single frequency (e.g. RF cavity), so we can pull out the time dependence as:

$$
\frac{\Delta p}{\Delta t} \approx \left( E + \frac{c}{\sqrt{p^2 + m^2}} p \times B \right) e^{i\omega t}
$$

• We will use our field maps and interpolation to estimate the electric and magnetic fields (usually the magnetic field is given as  $H = \frac{B}{\mu_c}$  $\mu_{0}$ ⇒  $B = 4\pi \times 10^{-7} H$  $\frac{p_{(n+1)} - p_{(n+1)}}{p_{(n+1)} - p_{(n+1)}+p_{(n+1)}+p_{(n+1)}+p_{(n+1)}+p_{(n+1)}+p_{(n+1)}+p_{(n+1)}+p_{(n+1)}+p_{(n+1)}+p_{(n+1)}+p_{(n+1)}+p_{(n+1)}+p_{(n+1)}+p_{(n+1)}+p_{(n+1)}+p_{(n+1)}+p_{(n+1)}+p_{(n+1)}+p_{(n+1)}+p_{(n+1)}+p_{(n+1)}+p_{(n+1)}+p_{(n+1)}+p_{(n+1)}+p$  $\delta$  $\approx$  |  $E_n$  +  $\mathcal{C}_{\mathcal{C}}$  $p_n^2 + m^2$  $p_n \times B_n$   $\Big\}$   $e^{i \omega t_n}$ 

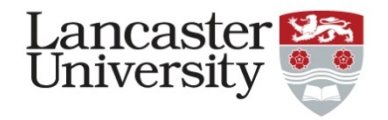

#### Integrating trajectories – simplest integrator

$$
\frac{\boldsymbol{p}_{(n+1)} - \boldsymbol{p}_n}{\delta t} \approx \left( \boldsymbol{E}_n + \frac{c}{\sqrt{p_n^2 + m^2}} \boldsymbol{p}_n \times \boldsymbol{B}_n \right) e^{i\omega t_n}
$$

• Rearranging, this gives us:

$$
\mathbf{p}_{(n+1)} \approx \mathbf{p}_n + \delta t \left( \mathbf{E}_n + \frac{c}{\sqrt{p_n^2 + m^2}} \mathbf{p}_n \times \mathbf{B}_n \right) e^{i\omega t_n} = \mathbf{p}_n + e^{i\omega t_n} \mathbf{F}_n \delta t
$$
  
\n
$$
v_n = \frac{\mathbf{p}_n c}{\sqrt{p_n^2 + m^2}}
$$
  
\n
$$
v_{(n+1)} = \frac{\mathbf{p}_{(n+1)} c}{\sqrt{p_{(n+1)}^2 + m^2}}
$$
  
\n
$$
x_{(n+1)} = x_n + \frac{(\mathbf{v}_n + \mathbf{v}_{(n+1)})}{2} \delta t
$$

- This method is called an Euler integrator
- Note:  $\delta t$  is called the timestep

## Integration methods

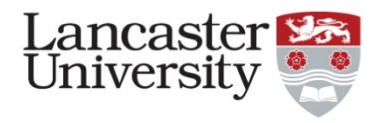

- **Integrator order**: this refers to order of the numerical error
	- $-$  E.g. an Euler integrator is a 1<sup>st</sup> order integrator, so it has errors that are 2<sup>nd</sup> order or higher.
	- Some integrators can limit the maximum error to a certain order, while others allow errors to propagate and grow over time.
- **Symplectic integrators**: the total energy of a system is conserved, which in turn conserves the phase space emittance
	- Non-symplectic integrators can lose or gain energy over many iterations, but this is only really an issue if we want to track particles for very long times.
- If we want to improve our tracking accuracy, we can:
	- Reduce the timestep
	- Increase the integrator order

#### Most common integrators

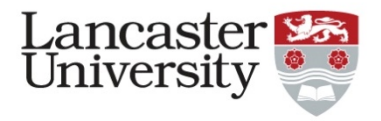

- Euler integrator:
	- Very basic integrator, but very poor accuracy, almost never used
- 4<sup>th</sup> order Runge-Kutta integrator:
	- Quite easy to set up, good accuracy, almost always the method of choice
	- Non-symplectic, so not appropriate for long-term simulations
	- RK integrators can come in higher orders, but RK4 is most popular.
- Leap frog algorithms:
	- Describes a class of methods of different order, can be symplectic or not.
	- Position is evaluated at the timesteps, velocity is between timesteps.
	- Velocity calculations prone to divergences, which is bad for relativistic applications!
	- The Boris "push" algorithm is a leap frog-like algorithm that's second order and can overcome this velocity divergence issue (a popular choice)

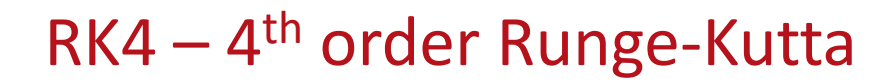

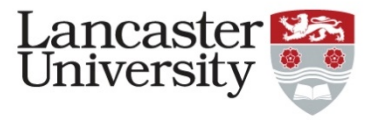

• The algorithm works for equations of the form:

$$
\frac{dy}{dt} = f(t, y), y(t_0) = y_0
$$

• We get:

$$
y_{n+1} = y_n + \frac{\delta t}{6} (k_1 + 2k_2 + 2k_3 + k_4)
$$

• Where

$$
k_1 = f(t_n, y_n)
$$
  
\n
$$
k_2 = f\left(t_n + \frac{\delta t}{2}, y_n + k_1 \frac{\delta t}{2}\right)
$$
  
\n
$$
k_3 = f\left(t_n + \frac{\delta t}{2}, y_n + k_2 \frac{\delta t}{2}\right)
$$
  
\n
$$
k_4 = f(t_n + \delta t, y_n + k_3 \delta t)
$$

#### $RK4 - 4<sup>th</sup>$  order Runge-Kutta

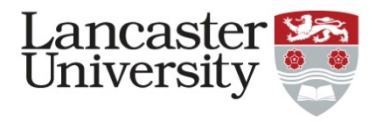

• For our case, we have a second order differential equation, so we can write:

$$
\frac{dp}{dt} = f(t, p) = \mathbf{E} + \frac{c}{\sqrt{p^2 + m^2}} \mathbf{p} \times \mathbf{B}
$$

$$
\frac{dx}{dt} = g(t, x) = \frac{p_x c}{\sqrt{p^2 + m^2}} = v_x
$$

- If velocity doesn't change much (as we are relativistic), then we can solve the second equation with a simple integrator, like Euler, no need for RK4.
	- Hard to write  $\frac{dx}{dt}$  as an explicit function of x, so RK4 isn't much better than Euler in this case.